## Oportunidade para trabalho de conclusão de curso

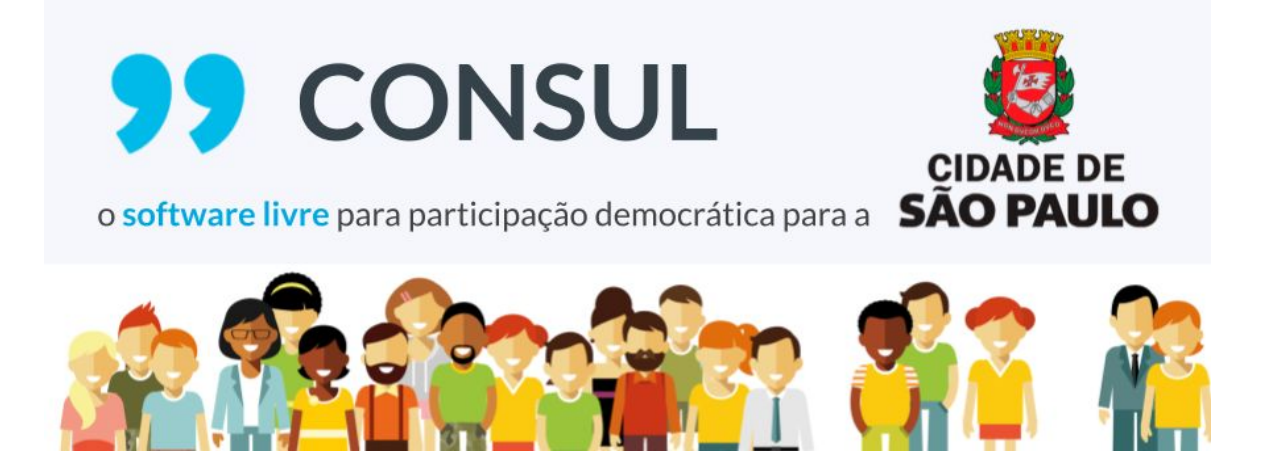

A prefeitura de São Paulo, através da sua política de governo aberto, tem o desejo de avançar e inovar na participação cidadã, especialmente através de ferramentas digitais. Seria um espaço virtual onde os moradores poderão participar ativamente, propor melhorias para a cidade e para os bairros através de propostas, projetos, enquetes e discussões. Hoje a participação já está prevista através de assembleias presenciais, porém a meta é estender ao meio digital para que mais pessoas possam participar.

Para isto está sendo pesquisada a utilização do Consul [\(consulproject.org\)](http://consulproject.org/) distribuído com licença AGPL3, que contempla todas as funcionalidades necessárias. O Consul é utilizado hoje por mais de 100 governos no mundo, e 2 no Brasil ([Prefeitura](https://opdigital.prefeitura.poa.br/) de Porto Alegre e Estado do [Pernambuco](https://www.participa.pe.gov.br/)) e foi iniciado pela prefeitura de Madri [\(decide.madrid.es\)](https://decide.madrid.es/). É um software livre escrito em Ruby on Rails e que conta com uma comunidade ativa que o mantém sempre atualizado e seguro.

O desafio com o Consul não é a sua personalização ou desenvolvimento de novas funcionalidades, é sua implantação e manutenção, prevendo a disponibilidade de maneira escalável em servidores para acesso em massa. A comunidade lançou *scripts* em Docker para instalação de desenvolvimento e também com Ansible para implantação em servidores de produção, disponíveis no [Github.](https://github.com/consul)

É necessário fazer um estudo prático de como isto seria possível no contexto da

Prefeitura de São Paulo.

## Tarefas:

- 1. Instalar o Consul em um servidor com os dados de demonstração (sample data/ seed);
- 2. Fazer uma personalização simples de design com a logo e cores da prefeitura de São Paulo;
- 3. Pesquisar histórico de pico de acessos às sistemas da prefeitura para servir de base nas configurações dos testes;
- 4. Fazer testes de carga de acesso à aplicação (com auxílio de softwares como [JMeter](http://jmeter.apache.org/), [Gatling](https://gatling.io/), [Locust](https://locust.io/), [Sitespeed](https://locust.io/) ), principalmente o uso por suas APIs;
- 5. Demonstrar resultados dos testes, identificando gargalos de implementação da aplicação ou de infraestrutura;
- 6. Propor uma arquitetura de infraestrutura com base nos resultados dos testes;
- 7. Documentar todos os processos, inclusive se for possível completar documentação oficial em caso de falta de informações.